## Entwicklung einer Methodik zur netzweiten Kapazitätsbestimmung

Kapazitätsanalysen stellen einen entscheidenden Baustein im Rahmen der langfristigen Dimensionierung der Eisenbahninfrastruktur dar. Zur Ermittlung netzweiter Kapazitäten sind insbesondere die Wechselwirkungen zwischen einzelnen Infrastrukturelementen zu berücksichtigen. In diesem Beitrag wird ein Einblick in die Entwicklung einer Methode zur netzweiten Kapazitätsbestimmung gegeben.

 $\bullet$ 

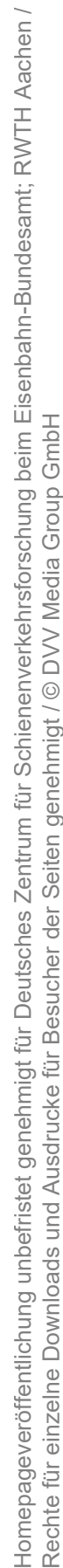

#### 1. Motivation

Das prognostizierte hohe Verkehrsaufkommen auf der Schiene stellt eine große Herausforderung an die Eisenbahninfrastruktur dar, da bereits heute einige Bereiche des Netzes stark ausgelastet sind [1]. Eine bedarfsgerechte Dimensionierung der Infrastruktur ist daher zwingend erforderlich. Kapazitätsanalysen stellen hierzu eine wesentliche Grundlage dar. Die Ermittlung von Kapazitäten erfolgt derzeit mit Hilfe anerkannter eisenbahnbetriebswissenschaftlicher Verfahren jeweils getrennt für Strecken, Fahrstraßenknoten und Gleisgruppen. Da für die einzelnen Infrastrukturelemente zudem unterschiedliche Kapazitätskenngrößen verwendet werden, existiert nach derzeitigem Stand der Technik weder eine anerkannte Methode zur Verrechnung der einzelnen Kapazitäten noch sind die ermittelten Kapazitäten direkt miteinander vergleichbar.

Insbesondere zur Dimensionierung langfristig geplanter Neu- und Ausbauvorhaben ist jedoch die Berücksichtigung größerer zusammenhängender Bereiche von Interesse, um die Wechselwirkungen zwischen den einzelnen Infrastrukturelementen realitätsnah abbilden zu können.

Das Deutsche Zentrum für Schienenverkehrsforschung beim Eisenbahn-Bundesamt (DZSF) hat daher das Projekt "Methodik der Kapazitätsbewertung des Gesamtsystems und Knotenberechnung" initiiert. Im Rahmen dieses Projektes entwickelt das Institut für Eisenbahn- und Verkehrswesen der Universität Stuttgart ein Verfahren zur Bestimmung der Kapazität von Eisenbahnknoten [2], während das Verkehrswissenschaftliche Institut der RWTH Aachen eine Methode zur netzweiten Kapazitätsbestimmung erarbeitet. Die Bearbeitung des Projektes erfolgt in Kooperation mit der VIA Consulting & Development GmbH und wird von der DB Netz AG begleitet. In diesem Beitrag wird ein erster Ansatz zur Ermittlung einer netzweiten Kapazität vorgestellt.

#### 2. Methode zur Ermittlung einer netzweiten Kapazität

Insbesondere für größere Netze ist die Ermittlung eines einzelnen Kapazitätswertes für das gesamte betrachtete Netz weder aussagekräftig noch sinnvoll. Vielmehr gilt es im Rahmen netzweiter Kapazitätsbetrachtungen die räumliche Verteilung von Zugfahrten mit zu berücksichtigen. Eine Aussage über noch nutzbare Kapazitäten ist beispielsweise nur dann zweckmäßig, wenn diese innerhalb des Netzes präzise lokalisiert werden können. Ziel des hier vorgestellten Verfahrens ist es daher, den Grad, zu welchem die Kapazitäten der Einzelelemente unter Berücksichtigung von Wechselwirkungen im Netz ausgenutzt werden können, zu bestimmen. Durch den Vergleich mit den Kapazitäten der einzelnen Infrastrukturelemente wird auf diese Weise eine Analyse von Netzeffekten ermöglicht.

Zur Ermittlung der genutzten Kapazitäten der Einzelelemente wird ein ganzzahliges lineares Programm entwickelt. Dieses verfolgt die Grundidee, dass unter Vorgabe fester Linienkonzepte und unter Einhaltung eisenbahnspezifischer Randbedingungen sowie einer definierten Qualität

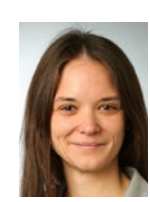

**Maren Maus, M. Sc.** Wissenschaftliche Mitarbeiterin, Verkehrswissenschaftliches Institut der RWTH Aachen (VIA) maus@via.rwth-aachen.de

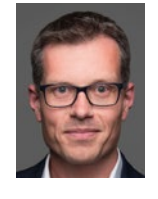

#### **Dr.-Ing. Bastian Kogel** Oberingenieur, Verkehrswissen-

schaftliches Institut der RWTH Aachen (VIA) kogel@via.rwth-aachen.de

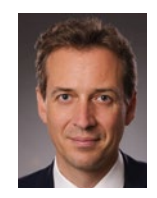

#### **Univ.-Prof. Dr.-Ing. Nils Nießen** Institutsleiter, Verkehrswissenschaftliches Institut der RWTH Aachen (VIA)

niessen@via.rwth-aachen.de

#### **Dipl.-Ing. Mario Fietze**

Wissenschaftlicher Referent, Deutsches Zentrum für Schienenverkehrsforschung beim Eisenbahn-Bundesamt (DZSF)

FietzeM@DZSF.bund.de

möglichst viele Zugfahrten im betrachteten Netz und Zeitraum eingeplant werden sollen. Nachfolgend werden die notwendigen Eingangsgrößen des Modells und das Vorgehen im Rahmen der Optimierung sowie bei der Auswertung der Ergebnisse im Detail beschrieben.

Zur Anwendung des Modells sind zunächst die erforderlichen Eingangsgrößen zu definieren. Diese betreffen im Wesentlichen den betrachteten Infrastrukturbereich und die darauf verkehrenden Zugfahrten. Die Modellierung des Eisenbahnnetzes erfolgt in Form eines Graphen, in welchem Betriebsstellen durch Knoten und Eisenbahnstrecken durch gerichtete Kanten abgebildet werden. Auf zweigleisigen Strecken werden die Knoten folglich durch zwei Kanten miteinander verbunden. Den Kanten werden dabei über sogenannte

Kantengewichte richtungsscharf unterschiedliche Eigenschaften zugewiesen. Eine Besonderheit stellen hierbei eingleisige Strecken dar, da sich bei eingleisigen Strecken einzelne Eigenschaften (z.B. Fahrzeiten) klar einer Richtung zuordnen lassen, während andere Eigenschaften (z.B. die Nennleistung) keinen Richtungsbezug aufweisen. Für die Knoten des zu untersuchenden Netzes wird jeweils angegeben, wie viele Gleise für haltende Züge zur Verfügung stehen.

Das auf dem Netz verkehrende Betriebsprogramm wird in Form von Modellzügen beschrieben. Ein Modellzug wird dabei durch eine eindeutige Linienbezeichnung, die Zugart und den definierten Laufweg durch das Netzwerk charakterisiert. Für die auf dem jeweiligen Laufweg gelegenen Knoten, an denen Halte des Personenverkehrs vorgesehen sind, sind modellzugspezifische Mindest- und Maximalhaltezeiten vorzugeben. Je Kante werden zudem für die dort verkehrenden Modellzüge die jeweiligen Fahrzeiten sowie eine mittlere Mindestzugfolgezeit und eine einzuhaltende Mindestpufferzeit festgelegt. Weiterhin geht je Kante die Nennleistung, d.h. die optimale Zuganzahl, die innerhalb des für eisenbahnbetriebswissenschaftliche Fragestellungen üblicherweise betrachteten Tageszeitraums (6 - 22 Uhr) unter Beachtung einer zulässigen Betriebsqualität verkehren kann [3], in das Modell ein. Da sowohl die mittlere Mindestzugfolgezeit als auch die Nennleistung vom auf der Kante vorhandenen Mischungsverhältnis der Zugfahrten abhängen, stellt das Mischungsverhältnis eine weitere wesentliche Eingangsgröße des Modells dar.

Ähnlich wie beispielsweise [4], [5] baut das entwickelte Optimierungsmodell auf einem sogenannten Multicommodity-Ansatz auf. Grundlage für die Formulierung des Modells bildet ein sogenanntes zeitexpandiertes Netzwerk, welches auf den zuvor beschriebenen Eingangsgrößen und einem zu definierenden Zeithorizont basiert. Der angegebene Zeithorizont wird hierbei in diskrete Zeitschritte unterteilt und die Knoten des Netzes werden für jeden dieser Zeitschritte dargestellt (vgl. Bild 1). Weiterhin werden zur Bereit- und Abstellung von Zugfahrten für jeden Knoten des ursprünglichen Netzes noch jeweils eine Quelle v $_i$ und eine Senke  $v_i^+$  eingefügt. Diagonale Kanten zwischen verschiedenen Knoten stellen Fahrkanten dar, während über die senkrecht verlaufenden Kanten Warteprozesse modelliert werden. Die in Bild 1 in blau eingezeichnete Zugfahrt wird beispielsweise im Knoten  $v_1$  bereitgestellt und fährt mit einer Fahrzeit von zwei Zeitschritten zu Knoten  $v<sub>2</sub>$ . Dort ist ein Halt von zwei Zeitschritten vorgesehen, ehe die Zugfahrt in Knoten  $v<sub>2</sub>$  abgestellt wird.

#### 2.2. Definition des Auswertezeitraums

Die Funktionsweise des Modells setzt voraus, dass die Zugfahrten frühestens zu Beginn des modellierten Zeitraums im Startbahnhof losfahren und bis zum Ende dieses Zeitraums am Zielbahnhof ankommen. Daher weist das Netz über den modellierten Zeitraum hinweg eine variierende Auslastung auf. Um im Rahmen der Kapazitätsermittlung eine realitätsnahe Abbildung des Betriebes mit einer relativ gleichmäßigen Auslastung sicherzustellen, wird zusätzlich ein innerhalb des modellierten Zeitraums gelegener Auswertezeitraum definiert. Der modellierte Zeitraum umfasst somit neben dem Auswertezeitraum, für welchen die Kapazität des Netzes ermittelt werden soll, einen zusätzlichen Vor- und Nachlauf.

#### 2.3. Nebenbedingungen des Modells zur netzweiten Kapazitätsermittlung

Durch die Nebenbedingungen des Modells wird sichergestellt, dass die definierten Laufwege inklusive eventueller Bereit- und Abstellungsvorgänge an den entsprechenden Start- bzw. Zielbahnhöfen, die Nennleistungen, Mindestzugfolge- und Mindestpufferzeiten auf den Kanten sowie die Mindest- und Maximalhaltezeiten in den Knoten eingehalten werden. Die auf den Tageszeitraum bezogene Nennleistung ist dabei entsprechend auf den betrachteten Zeitraum umzurechnen. Durch die Mindesthaltezeiten werden die für Wendevorgänge, Fahrgastwechsel oder Bereit- und Abstellungen erforderlichen

Zeiten abgebildet, während über die Maximalhaltezeiten die über die Modellzüge variierenden Prioritäten indirekt modelliert werden können: Niederrangige Zugfahrten können im Knoten aufgrund größerer Maximalhaltezeiten überholt werden, während hochrangige Zugfahrten mit einer geringen Maximalhaltezeit bereits nach einer kurzen Haltezeit wieder aus dem Knoten ausfahren müssen. Weiterhin dürfen zu keiner Zeit mehr Züge in einem Knoten halten als Gleise für haltende Züge zur Verfügung stehen. Mit Ausnahme der Quellen und Senken muss zudem im gesamten Netz Flusserhaltung gelten, d.h. die Anzahl der in einen Knoten hineinfahrenden Zugfahrten muss derjenigen entsprechen, die den Knoten wieder verlässt.

#### 2.4. Zielstellung der Optimierung

Vor Optimierung der über das Netz verkehrenden Zugfahrten ist zunächst diejenige Menge an Zugfahrten zu generieren, die für die Optimierung grundsätzlich zur Verfügung stehen. Hierzu wird für jeden Modellzug die niedrigste Nennleistung entlang seines gesamten Laufweges durch das betrachtete Netz bestimmt und entsprechend viele Einzelzüge dieses Modellzuges in die Gesamtzugmenge aufgenommen. Ziel der Optimierung ist es einerseits, die Anzahl an Zugfahrten für das betrachtete Netz und den gewählten Zeithorizont zu maximieren. Andererseits soll dabei das Mischungsverhältnis auf den einzelnen Kanten möglichst demjenigen entsprechen, auf Basis dessen die entsprechenden Kanteneingangsgrößen bestimmt wurden.

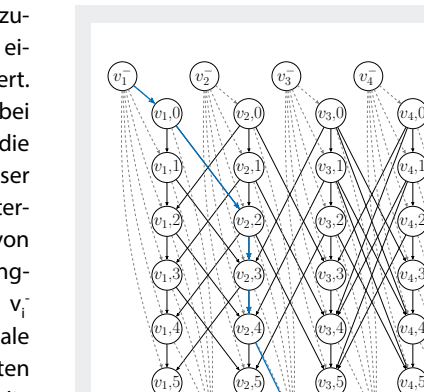

 $v_1^+$ 1

**1:** Zeitexpandiertes Netz mit beispielhafter Zugfahrt (blau) für fünf Zeitschritte

 $v_2^+$  $\overline{2}$ 

 $v_3^+$ 3

 $v_4^+$  $\frac{4}{3}$ 

2.1. Eingangsgrößen des Modells

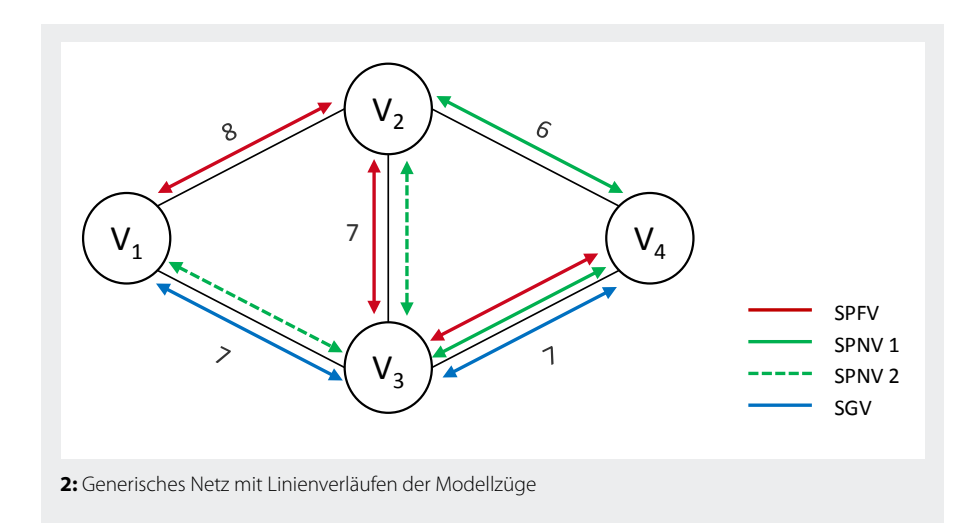

Daher wird zusätzlich die Anzahl derjenigen Zugfahrten, um die das Mischungsverhältnis auf einer Kante vom eingehenden Mischungsverhältnis abweicht, für alle Kanten des Netzes aufsummiert und minimiert. Das exakte Einhalten des Mischungsverhältnisses ist aufgrund der Betrachtung ganzzahliger Zuganzahlen und des Ziels, in Summe möglichst viele Zugfahrten in das Netz einzuplanen, nicht möglich.

Als Ergebnis des Optimierungsprozesses werden die final eingeplanten Zugfahrten und deren zeitliche Lagen ausgegeben. Zudem werden die auf den einzelnen Kanten realisierbaren Kapazitäten unter Berücksichtigung der Wechselwirkungen im Netz ermittelt und den Nennleistungen gegenübergestellt. Aus den Ergebnissen lässt sich folglich ableiten, in welchem Maße sich die realisierbaren Kapazitäten je Kante durch Berücksichtigung von Netzeffekten reduzieren. Zudem wird eine Abschätzung der Reichweite von Wechselwirkungen ermöglicht, sodass Schlussfolgerungen zu sinnvollen und realisierbaren Netzgrößen für eine netzweite Kapazitätsbetrachtung getroffen werden können.

#### 3. Erste Erkenntnisse der Beispielanwendung

Zur Analyse der Anwendbarkeit des entwickelten Modells erfolgt eine beispielhafte Ermittlung der netzweiten Kapazität für ein generisches Netz. Im Rahmen dieser Beispielanwendung wird ein Zeithorizont von 80 Minuten betrachtet, der sich aus einem 60-minütigen Auswertezeitraum und jeweils 10 Minuten Vor- und Nachlauf zusammensetzt. Als Zeitschritte werden zunächst ganze Minuten gewählt. In Bild 2 sind die Linienverläufe der im betrachteten Netz verkehrenden Fern- und Güterverkehrslinie sowie der beiden Nahverkehrslinien dargestellt. Die einzelnen Linien verkehren jeweils in beide Richtungen. Als Kantengewichte werden hier die für den Auswertezeitraum zulässigen Nennleistungen angegeben (siehe auch Abschnitt 2.1.). Die weiteren in Abschnitt 2.1. genannten Eingangsgrößen – Laufwege, Mindest- und Maximalhaltezeiten in den Knoten und die Fahrzeiten auf den Kanten – können Bild 3 entnommen werden. Alle Eingangsgrößen werden auf Basis einer mikroskopischen Darstellung der betrachteten Infrastrukturelemente ermittelt. Die Anzahl der für die Optimierung zur Verfügung stehenden Einzelzüge wird, wie in Abschnitt 2.1. beschrieben, entsprechend der minimalen Nennleistung der im Laufweg der Modellzüge enthaltenen Kanten bestimmt und

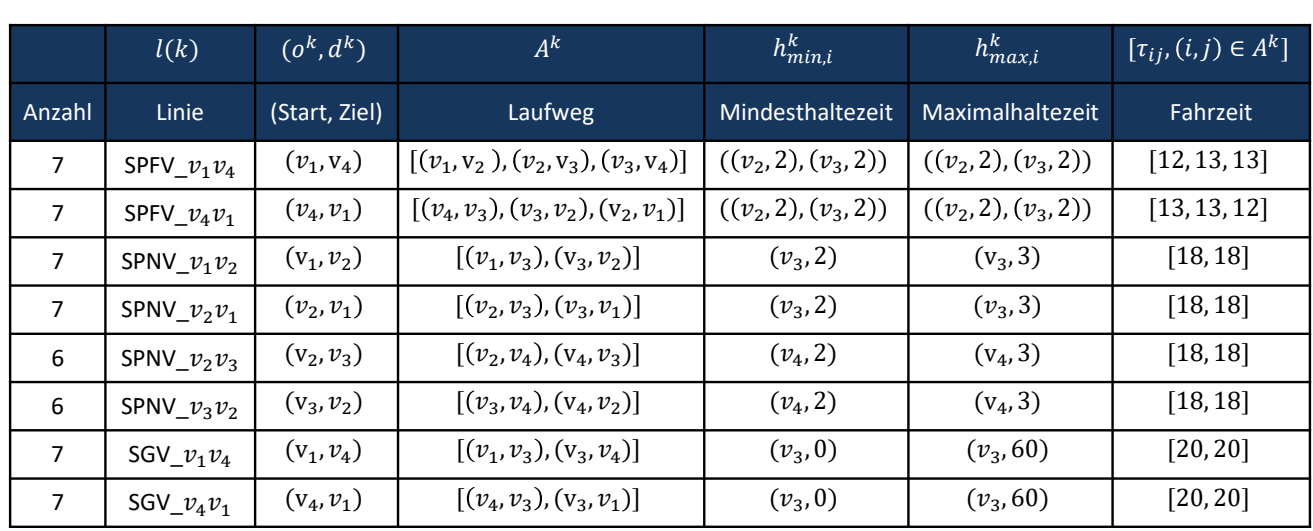

**3:** Für die Optimierung zur Verfügung stehende Modellzüge mit ihren Eigenschaften

Die Kapazitäten von Strecken können bei Berücksichtigung der Wechselwirkungen mit umliegenden Netzelementen nur zu einem Teil genutzt werden.

kann der ersten Spalte in Bild 3 entnommen werden.

Die im Rahmen der Optimierung eingeplanten Zugfahrten setzen sich für den gesamten Zeithorizont und für beide Fahrtrichtungen in Summe aus sieben Fernverkehrszügen, 17 Nahverkehrszügen und drei Güterverkehrszügen zusammen. Die zugehörige Auswertung der realisierbaren Kantenkapazitäten ist in Bild 4 dargestellt. Hier wird für jede Kante und jede Richtung abgebildet, wie viele bzw. welche der eingeplanten Zugfahrten die jeweilige Kante innerhalb des Auswertezeitraums belegen. Aus der Abbildung ist insgesamt zu erkennen, dass manche der Zugfahrten während des Auswertezeitraums nicht ihren gesamten Laufweg zurücklegen. So befahren beispielsweise in Richtung1 vier Fernverkehrszüge die Kanten  $v_1v_2$  und  $v_2v_3$ , aber nur noch zwei die Kante v<sub>3</sub>v<sub>4</sub>, da diese nicht mehr innerhalb des Auswertezeitraums befahren wird. Auch in Richtung2 verkehrt auf der zuletzt durch die Fernverkehrszüge befahrenen Kante  $v_2v_1$  ein Zug weniger im Vergleich zu den vorherigen Kanten. Weiterhin lassen sich aus dieser Darstellung erste Netzeffekte ableiten: Für Richtung1 kann die Nennleistung nur auf zwei Kanten des Netzes ( $v_1v_3$  und  $v_3v_4$ ) vollständig ausgenutzt werden. Auf den verbleibenden Kanten ist dies nicht möglich, da die tatsächlich nutzbare Kapazität bereits durch die auf den anderen Kanten verkehrenden Zugfahrten eingeschränkt wird. Im hier betrachteten Beispiel stellt somit die Kante  $v_3v_4$  den Engpass des Netzes dar. Da die Laufwege derjenigen Zugfahrten, die über die Kanten  $v_1v_2$ ,  $v_2v_3$  und  $v_2v_4$  verkehren,

auch die Kante  $v_3v_4$  beinhalten und diese bereits voll ausgelastet ist, können auch auf den anderen Kanten keine weiteren Zugfahrten eingeplant werden. Dieser Effekt ist auch in Richtung 2 beobachtbar. Auch hier stellt die entsprechende Kante  $v_4v_3$  den Engpass dar.

Die netzweite Betrachtung mit Hilfe dieses Modells zeigt deutlich, dass die Kapazitäten der Einzelelemente bei Berücksichtigung des umliegenden Netzes mitunter nur zu einem Teil genutzt werden können. Bei der Betrachtung größerer Netze würde das Modell es insbesondere erlauben, die nicht nutzbaren Kapazitäten auf den Kanten aufzuzeigen.

#### 4. Zwischenfazit

Mit Hilfe des entwickelten Modells zur netzweiten Kapazitätsbestimmung ist es grundsätzlich möglich, Aussagen zu realisierbaren Kapazitäten der einzelnen Infrastrukturelemente unter Berücksichtigung von Wechselwirkungen im Netz zu treffen. Dabei werden die Nennleistungen der

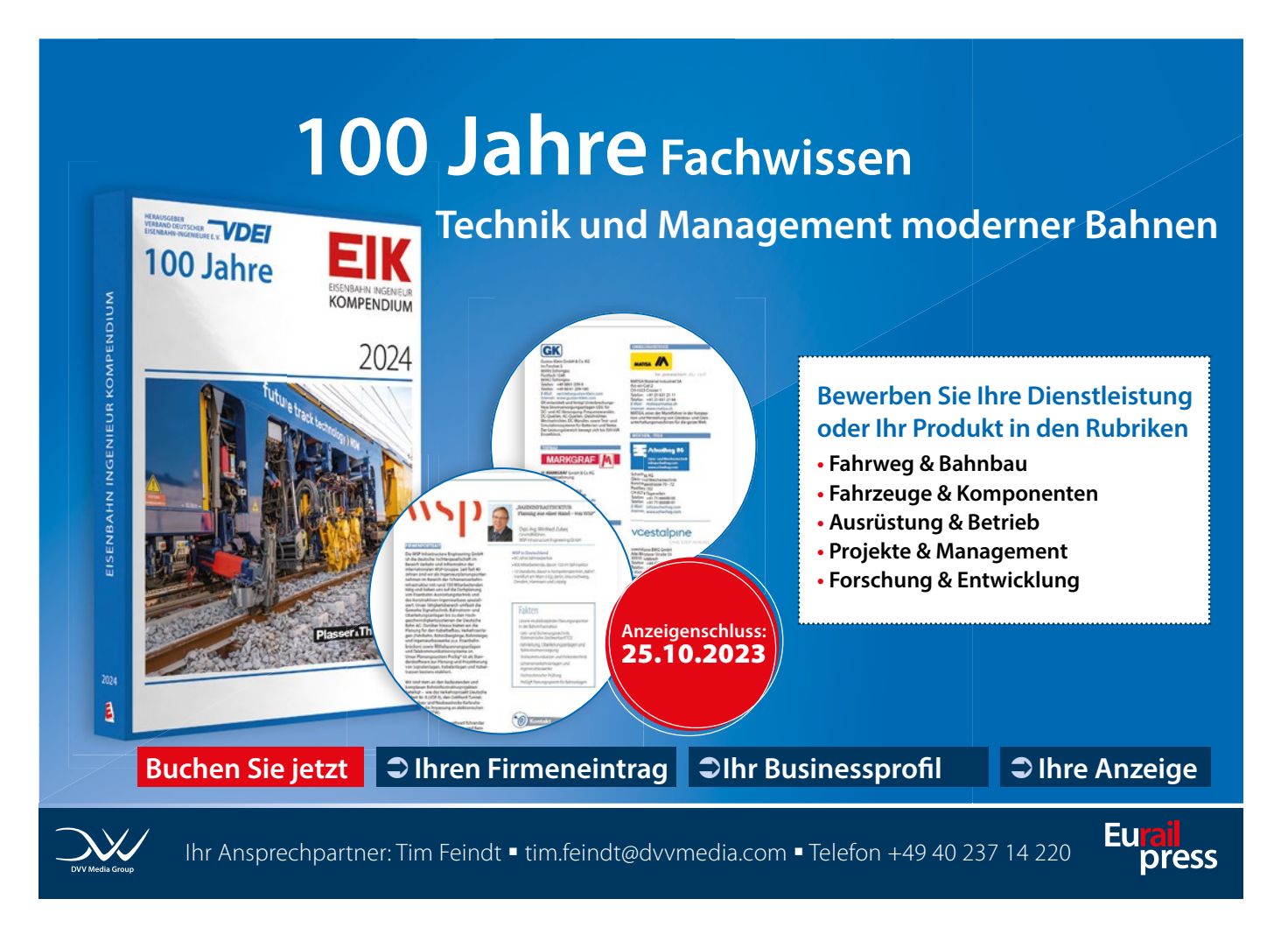

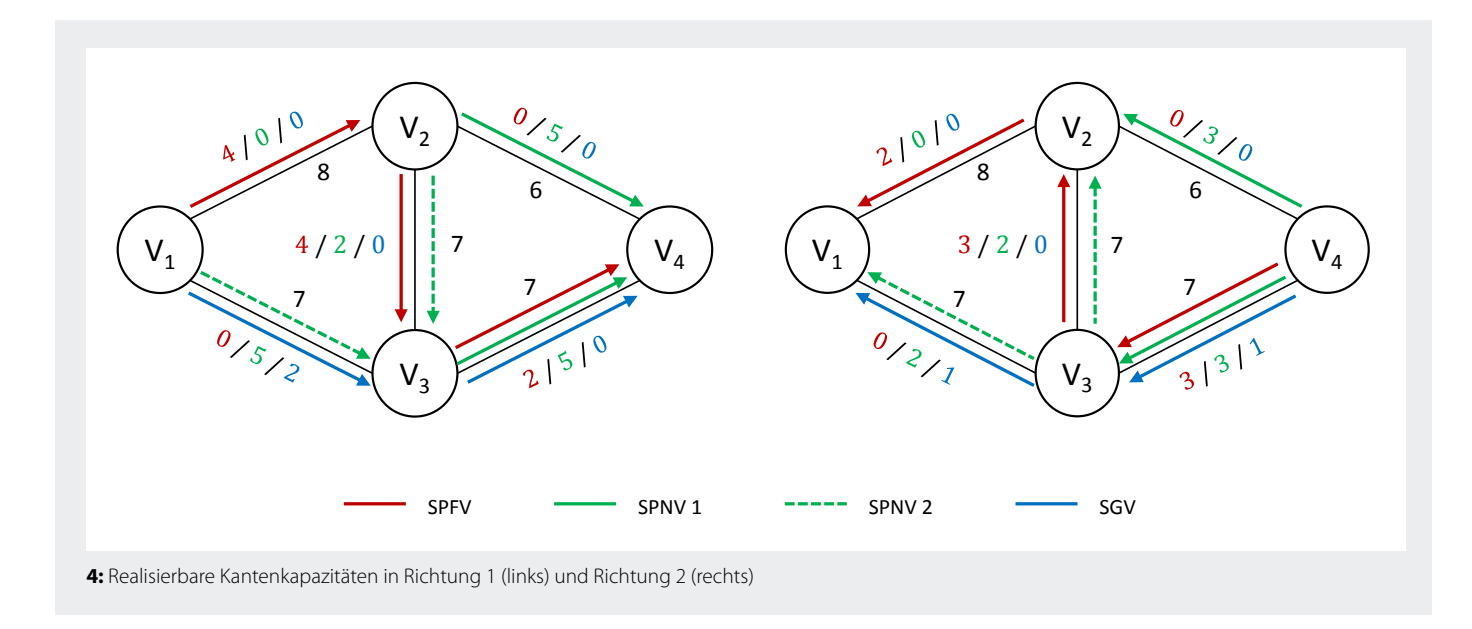

Strecken mittels anerkannter Verfahren (STRELE) ermittelt. So wird die Konsistenz des entwickelten Modells mit dem aktuellen Stand der Technik und mit den aktuell gültigen Qualitätsstandards gewährleistet. Das entwickelte Modell ist somit insbesondere dazu geeignet, Einzelelemente des Netzes zu identifizieren, für welche die ohne Berücksichtigung der umliegenden Netzelemente ermittelte Nennleistung nicht ausgenutzt werden kann.

Die Größe der Netze, für welche das Modell zielführend angewendet werden kann, ist jedoch zurzeit noch limitiert. So wächst beispielsweise die Rechenzeit durch die Modellierung in diskreten Zeitschritten mit größerem Zeithorizont sehr stark an. Dadurch sind entweder nur sehr kurze Zeiträume modellierbar oder die Auflösung der Zeitschritte ist für eine realitätsnahe Abbildung des Systems zu gering.

Weiterhin stellt die Minimierung der Abweichungen vom eingehenden Mischungsverhältnis lediglich eine Näherung dar. Da das Mischungsverhältnis im Verlauf des Optimierungsprozesses nicht exakt eingehalten werden kann, sind die vom Mischungsverhältnis abhängigen Eingangsgrößen für die Ergebnisse nicht mehr zwingend gültig und müssten streng genommen iterativ berechnet werden, bis sich im Rahmen der Optimierung keine Veränderungen mehr ergeben.

#### 5. Nächste Schritte und Ausblick

Zur Abschätzung der Grenzen der Modellanwendung wird im nächsten Schritt eine Sensitivitätsanalyse durchgeführt. Hierbei werden die Infrastruktureigenschaften des untersuchten Netzes sowie die darauf verkehrenden Betriebsprogramme variiert. Infrastrukturseitig unterscheiden sich die Szenarien beispielsweise hinsichtlich der Anzahl an Knoten und Kanten des betrachteten Netzes sowie der zur Verfügung stehenden Gleisanzahlen in den Knoten. Zudem werden ein- und zweigleisige Strecken betrachtet. In den einzelnen Betriebsprogrammen variieren die berücksichtigten Modellzüge und deren Mischungsverhältnis. Mit Hilfe der Sensitivitätsanalyse ist der Einfluss dieser Parameter auf die resultierenden Kapazitäten und die Rechenzeiten des Modells zu untersuchen. Auf diese Weise lässt sich abschätzen, bis zu welcher Netzgröße das aktuelle Modell anwendbar ist.

Weiterhin ist vorgesehen, das Modell auf kontinuierliche Zeiten zu erweitern. Auch für das erweiterte Modell soll im Anschluss eine Sensitivitätsanalyse durchgeführt werden, um die Auswirkungen, die sich durch die höhere Genauigkeit in der Zeitauflösung auf die Ergebnisse und die Rechenzeit ergeben, zu quantifizieren. Da langfristig eine Anwendung des Modells auf große Netze, für welche eine mikroskopische Abbildung der Infrastruktur aus Gründen der Rechenzeit nicht möglich ist, angestrebt wird, ist zudem die erforderliche Granularität der Infrastrukturabbildung zu ermitteln.

Im weiteren Projektverlauf ist eine Einbindung der durch die Uni Stuttgart zu ermittelnden Knotenkapazitäten [2] vorgesehen. •

#### Literatur

[1] Bundesministerium für Verkehr und digitale Infrastruktur: Masterplan Schienenverkehr, 2020. [2] Fink, A., Hantsch, F., Martin, U., Schmidhäuser, S., Fietze, M.: Verfahren zur Leistungsuntersuchung von Knoten unter Berücksichtigung der Einflüsse aus dem umgebenden Netz, ETR-Eisenbahntechnische Rundschau, 72 (2023), H. 5, S. 18-22.

[3] DB Netz AG: Richtlinie Fahrwegkapazität (Ril 405). 2022.

[4] Arani, A. A. M.; Jolai, F.; Nasiri, M. M.: A multi-commodity network flow model for railway capacity optimization in case of line blockage. International Journal of Rail Transportation, 7 (2019) 4, S. 297-320.

[5] Yaghini, M.; Nikoo, N.; Ahadi, H.R.: An integer programming model for analyzing impacts of different train types on railway line capacity. Transport, 29 (2014) 1, S. 28-35.

#### Summary

#### **Development of a methodology for network-wide capacity determination**

Particularly for the dimensioning of long-term planned new or expansion projects, the consideration of major related areas is of interest, in order to be able to realistically map interactions between the individual infrastructure elements. With the help of the model for network-wide capacity definition presented in this article, it is possible to make statements for feasible capacities of the individual infrastructural elements considering interactions in the network.

## NE TZWEITE KAPAZITÄTSBESTIMMUNG V E R K E T R I E B E T R I E B E T R I E B E T R I E B E T R I E B E T R I E IRSA POPE

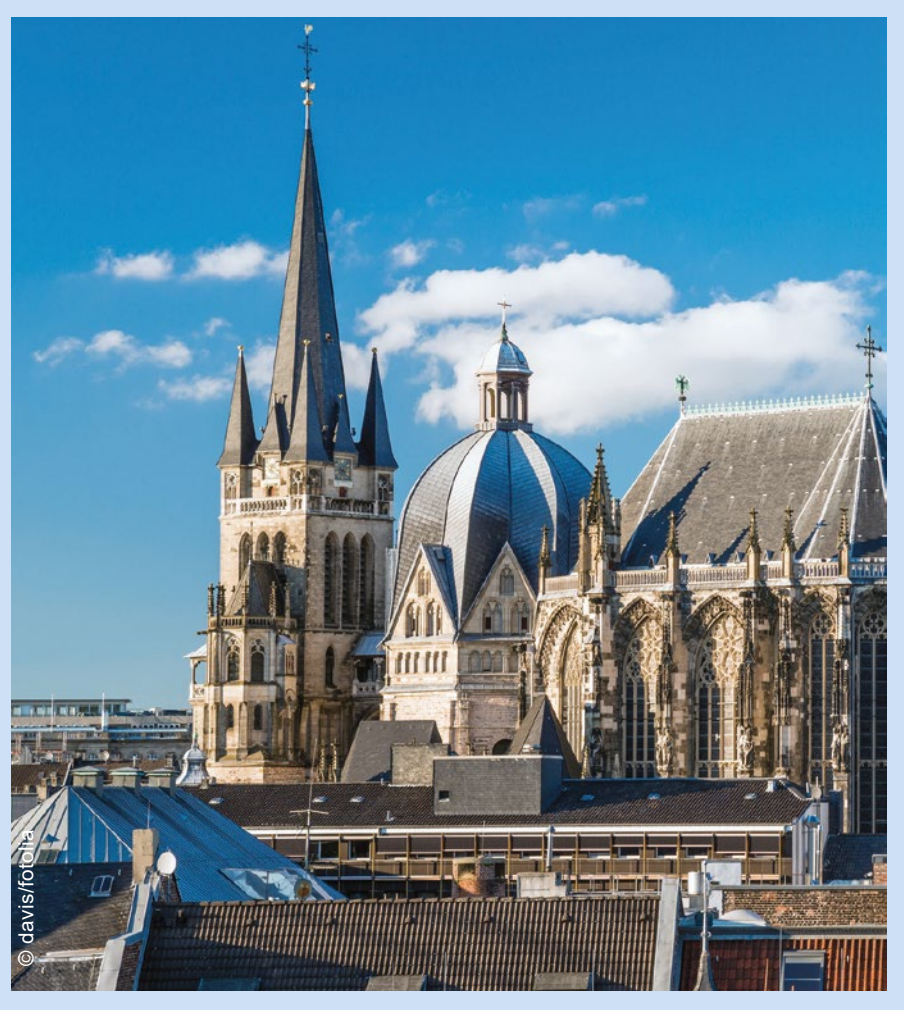

# 4. International Railway Symposium Aachen **ENGINA PRESERVA<br>
IM ENGINA DAVISION<br>
Im Eurogress, Aachen<br>
Im Eurogress, Aachen**

22. bis 23. November 2023

### www.eurailpress.de/irsa2023

Die großen Themen im Schienenverkehrssektor sind derzeit Dekarbonisierung, Automatisierung und die Erhöhung von Kapazität und Zuverlässigkeit. Strecken werden elektrifiziert oder Diesel-getriebene Züge zunehmend durch Batterie- oder Wasserstoff-gespeiste Elektroantriebe ersetzt. Dieser Trend ist nicht nur in Europa, sondern weltweit erkennbar. Zur weiteren Attraktivitätssteigerung sollen stillgelegte Strecken reaktiviert werden. Die Automatisierung, also das Fahren ohne Triebfahrzeugführer, ist bis auf Metro- und People-Mover-Netze noch im Entwicklungsstadium. Will man aber eine Verkehrsverlagerung auf die Schiene wirklich erreichen, so muss mangels Personal und zur besseren Ausnutzung der Infrastruktur dieser Pfad weiter verfolgt werden. Basis für mehr Kapazität auf der Schiene ist eine deutlich erhöhte Zuverlässigkeit von Fahrzeugen, Infrastruktur und Betrieb. Zu diesen wichtigen Themen wird an vielen Stellen weltweit geforscht.

Das nun wieder als Präsenzveranstaltung im Aachener Eurogress geplante 4. International Railway Symposium Aachen (IRSA) ist die ideale Plattform für einen intensiven Austausch der Fachleute zu diesen und weiteren aktuellen Themen. Traditionell adressiert die Veranstaltung die technischen Bereiche des Systems Bahn und auch der ÖPNV-Bahnen. Mit der Durchführung der Veranstaltung in Deutsch und Englisch bietet sie zudem ein Forum auch für internationale Vortragende und Gäste.

Weitere Informationen zur Veranstaltung auf der Website!

VERANSTALTER PARTNER

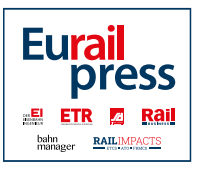

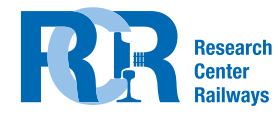

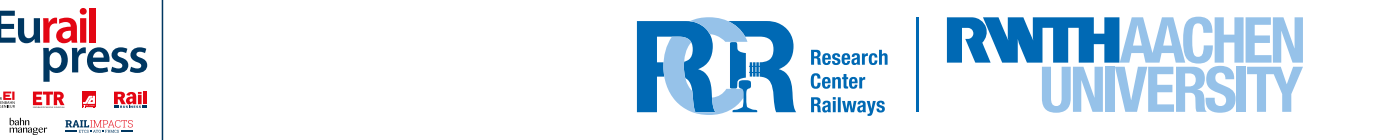